## **IGM**

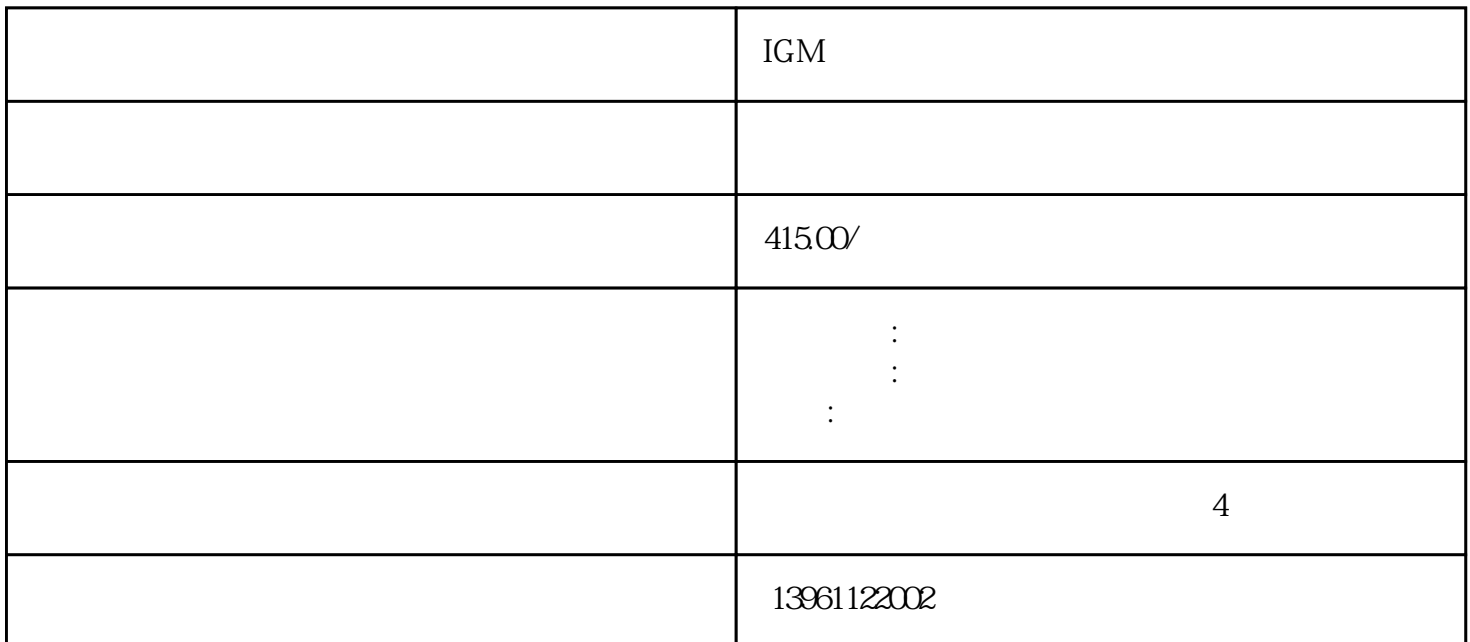

 $IGM$ 

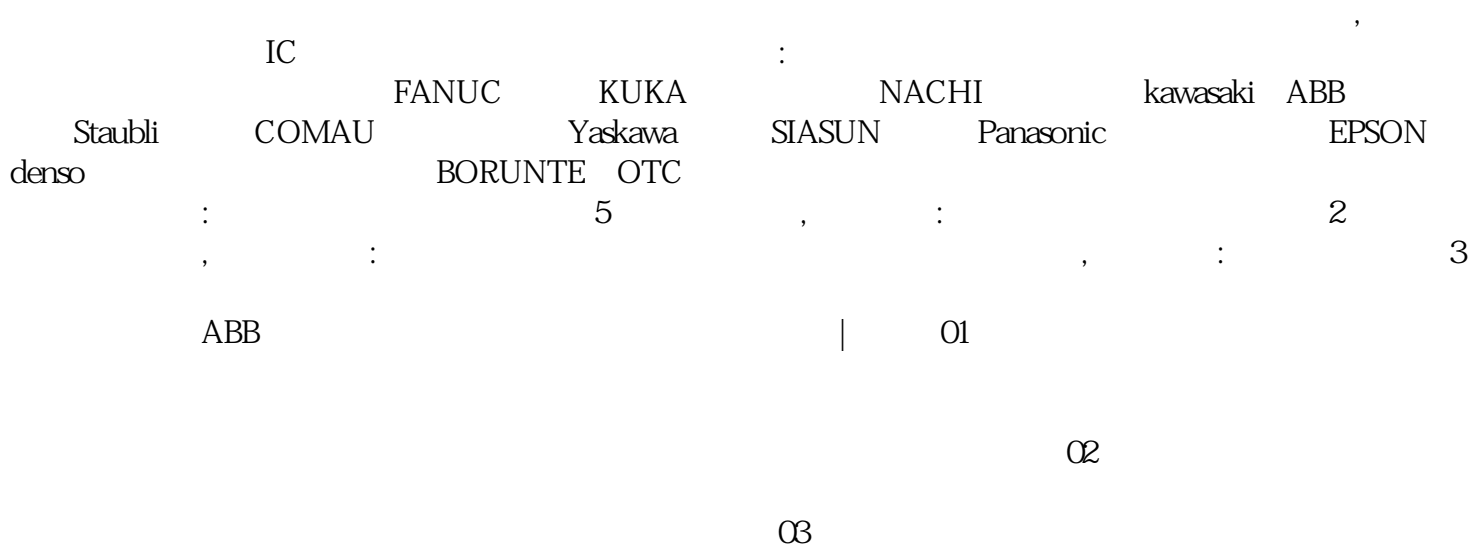

and G11 and P and P and P and P and P and P and P and P and P and P and P and P and P and P and P and P and P and P and P and P and P and P and P and P and P and P and P and P and P and P and P and P and P and P and P and  $N$  $7$ 

 $PLC$  $\overline{L}$ G $\overline{R}$ S485

 $\sim$  2.

,正确使用,精心、科学维护,努力保证工业机器人完好率,生产效率。安川yaskawa机器人本体的保养  $\frac{1}{2}$  ,  $\frac{2}{3}$ 使用状况与磨损情况4)本体齿轮箱。 IGM机器人驱动板维修操作合理 1、电源检查:首先检查机器人的  $2$  $\rm LED$  is the contract of the LED in the LED is the contract of the set of the contract of the contract of the contract of the contract of the contract of the contract of the contract of the contract of the contract of the  $3$  $4\,$  $I/O$  0 1 3.doGripperA doGripperB 4 0 1  $($ 

 $\therefore$  ( )  $(FAQ):Q$  $24$  Tags:ABB  $ABB$ 服务(产业用机器人的保养,维护,维修等),技术咨询等相关工作,ABB电路板元件损坏的概率依次是:

 $(1)$ , the contraction of  $5$  and  $5$  and  $\ldots$  , and  $\ldots$  $2$  , we have the contract of  $2$  , we have the contract of  $\mathbb{R}$  $\therefore$  2008  $\therefore$  CNC  $\therefore$  CNC  $\therefore$  (a)  $\therefore$  (19)  $\therefore$  Z 量过大,查加/减速过短(加/减速过短)解决方法:调整伺服板放大器上的补偿电容。 IGM  $1$  :  $\sim$  2  $\sim$  3  $3 \t3$ 

 $4 \t3$  $\sim$  5  $\thinspace$  :  $\kappa$  , and  $\kappa$  is the extension of the system  $\kappa$  is the system of  $\kappa$ :  $\kappa$ :  $\kappa$ :  $\kappa$ :  $\kappa$ :  $\kappa$ :  $\kappa$ :  $\kappa$ :  $\kappa$ :  $\kappa$ :  $\kappa$ :  $\kappa$ :  $\kappa$ :  $\kappa$ :  $\kappa$ :  $\kappa$ :  $\kappa$ :  $\kappa$ :  $\kappa$ :  $\kappa$ :  $\kappa$ :  $\$ 

MOTOMAN MOTOMAN > MOTOMAN ERC . HTM MOTOMAN MOTOMAN > MOTOMAN ERC :ProMOTOMAN : MOTOMAN ERC : Pro20 MOTOMAN ERC : Pro20  $\tt FANUC$ 

## 科控制器维修,发那科伺服电机维修,发那科数控维修,详细介发那科机器人维修故障检测步骤:检查发 的人。 我们的人,我们的机器人都没有一个人。 人名英格兰人姓氏科

 $\approx 10000$  $\sim$ 

 $\rm Motoman$ ABB KUKA CLOOS FANUC IGM 、Panasonic松下等品牌。公司主营业务:ABB机器人电路板维修,库卡Kuka机器人示教器维修,安川Mot oman iGM CLOOS, the community of  $\alpha$ 

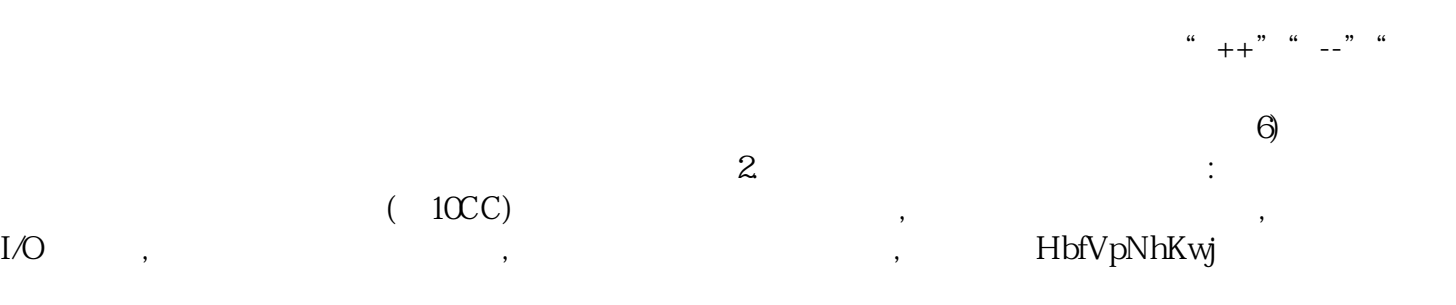

 $\mathcal{M}_{\mathcal{M}}$ , and the contract extension  $\mathcal{M}_{\mathcal{M}}$